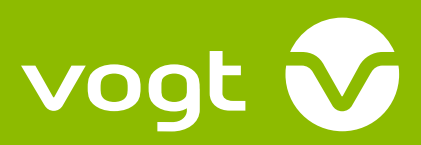

Fon +49 (0) 56 02 / 93 89-0 Fax +49 (0) 56 02 / 93 89-90 info@vogt-druck.de www.vogt-druck.de

# **Infoblatt PrePress**

**Sehr geehrte Kundin, sehr geehrter Kunde,**

in diesem Infoblatt stellen wir Ihnen wichtige Informationen zur Verfügung, die für eine Abwicklung Ihres Auftrages zu berücksichtigen sind. Unsere Checkliste hilft Ihnen bei der Kontrolle Ihrer Daten. Bei weiteren Fragen gibt Ihnen unsere Druckvorstufe gern Auskunft.

# **Programme**

Wir verarbeiten Daten unter OS X grundsätzlich mit folgenden Anwendungen:

- CreativeSuite CC 2020 (Illustrator, Photoshop, InDesign)

- ArtPro bis Version 14.0.1

PDF liefern Sie bitte als PDF/X-4. Sollte Ihre Software kein PDF/X-4 schreiben können, speichern Sie es bitte als PDF/X-1a(2006). Schriften und Farbprofil bitte einbetten.

# **Datenübermittlung**

Bitte nutzen Sie unseren Datenuploadservice unter www.vogt-druck.de

# **Bilddaten**

- Bilder im CMYK Farbmodus müssen mit Profil ISO Coated v2 (ECI) vorliegen
- Bilder im RGB Farbmodus müssen mit Profil eciRGB v2 vorliegen, um eine ordnungsgemäße Konvertierung zu gewährleisten
- Profile finden Sie unter http://www.eci.org/de/downloads
- Bilddateien auf die im Layout benötigte Größe skalieren, um unnötige Datenmengen zu vermeiden
- Komprimierte Bilddaten müssen als solche gekennzeichnet sein
- Auflösung der Bilder sollte 300 dpi sein

# **Layout**

- Randüberlaufende Motive müssen mit einem zusätzlichen Anschnitt von 3mm angelegt sein
- Layout-Elemente (Text, Grafiken usw.) müssen mindestens 2mm vom Formatrand entfernt sein
- Mehrseitige Dokumente legen Sie bitte als Einzelseiten in der entsprechenden Größe an
- Legen Sie die Dokumentengröße auf das Endformat plus den benötigten Anschnitt an
- Alle verwendeten Schriftschnitte den Dokumenten beilegen/in Ausnahmefällen in Kurven umwandeln. Dadurch verlieren wir jedoch die Eingriffsmöglichkeit, kurzfristige Änderungen selber durchzuführen
- Nicht benötigte Farben sind aus der Farbpalette zu entfernen
- Alle Elemente die über den Anschnitt von 3mm hinausgehen, sind unbedingt zu entfernen
- Volltonfarben werden als Separation ausgegeben und nur auf Kundenwunsch in CMYK umgewandelt
- Wir fertigen bei jedem Auftrag inhaltsverbindliche Bogenproofs an.

Prüfen Sie bitte dieses Proof sehr genau auf Inhalt, Größe und Schrift, Stand etc.

Dieses Proof ist als erster Druckbogen der künftigen Auflage zu bewerten, sodass Fehler,

- die im Bogenproof übersehen werden, auch in der Auflage gedruckt werden
- Stanzkonturen als eigene Farbauszüge als Pfad/Kontur und zum Überdrucken anlegen

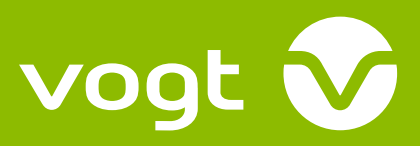

Fon +49 (0) 56 02 / 93 89-0 Fax +49 (0) 56 02 / 93 89-90 info@vogt-druck.de www.vogt-druck.de

# **Checkliste**

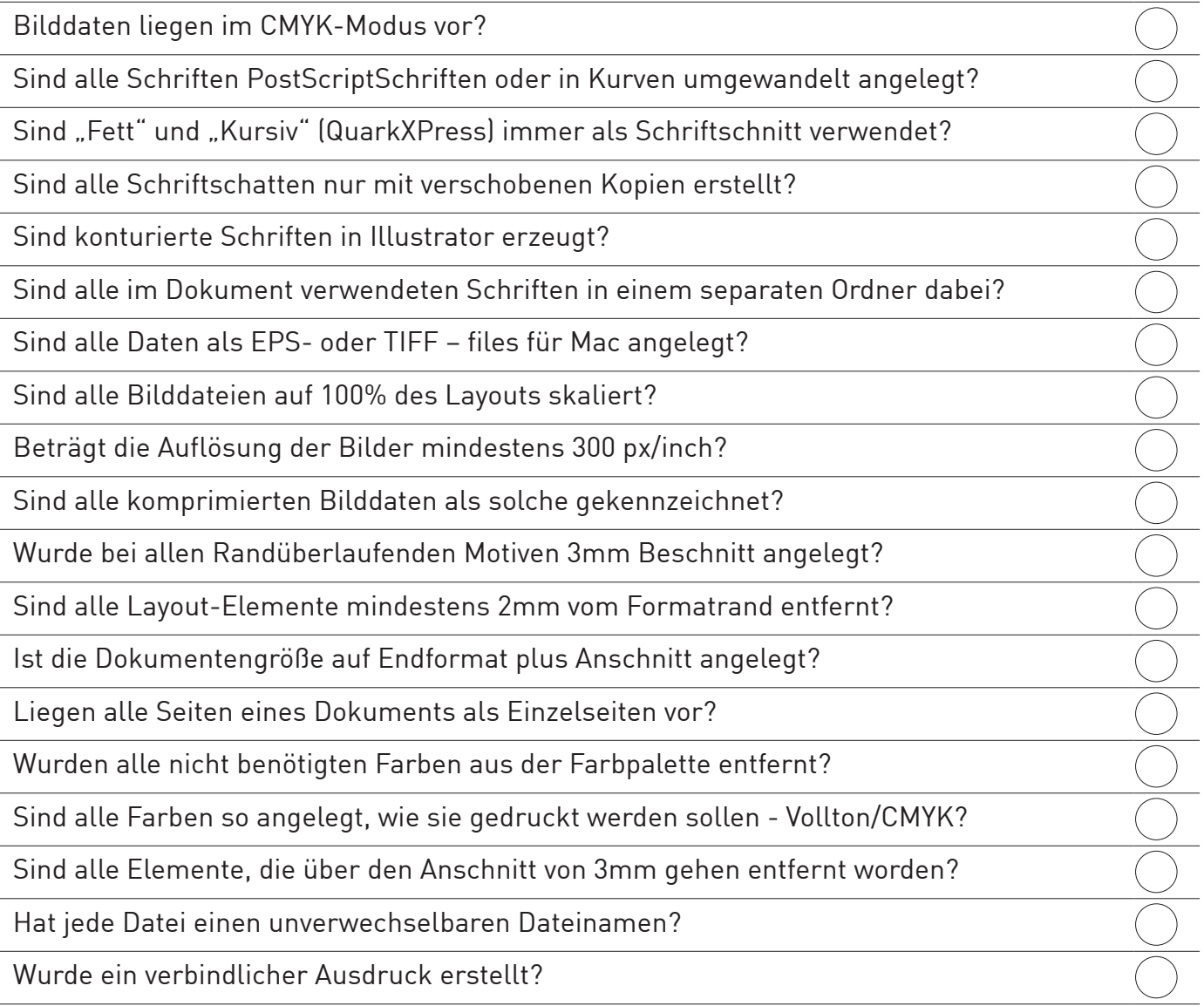

Bitte checken Sie Ihre Daten nach dieser Liste sorgfältig.

Für Fragen stehen wir Ihnen selbstverständlich zur Verfügung.

Sollen wir anstehende Änderungen vornehmen?

Wir beraten Sie gern und informieren Sie über die Kosten.

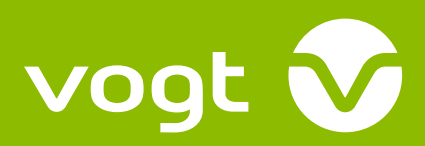

# **LENTICULAR-PRODUKTION**

# **Generelle Systemanforderungen**

#### **Software**

Wir arbeiten auf Macintosh-System. Unser Lenticular-Prozess wird mit folgenden Programmen erstellt: Adobe Photoshop CC 2019, Adobe Illustrator CC 2019, InDesign CC 2019.

### **Fonts**

Bitte alle verwendeten Schriften den Dokumenten beilegen oder diese vorher in Pfade konvertieren. Falls die Schriften in Pfaden vorliegen, können jedoch keine bzw. nur geringfügige Textkorrekturen von uns durchgeführt werden.

### **Farbproofs**

Farbverbindliche Proofs in der Originalgröße müssen mit Schnittmarken versehen sein. Ringsum benötigen wir eine Stanzzugabe von ca. 3mm. Sämtliche spezielle Instruktionen sollten aufgeführt sein.

# **Datenträger**

Folgende Datenträger werden akzeptiert: CD, DVD.BluRay

#### **Formate**

TIFF, EPS, PSD, BMP, JPEG und alle anderen Formate, welche mit Photoshop kompatibel sind. Die Vorlagen benötigen wir im CMYK-Farbmodus (RGB-Farbraum kann bei der Konvertierung zu CMYK Farbunterschiede bringen). Für 2-4-Phasen-Flip ist eine Mindestauflösung von 300 dpi erforderlich. 3D (8 Frames und mehr) Motion und Zoom erfordern eine Mindestauflösung von 450 dpi.

# **Weitere Anforderungen für Lenticular-Technologie**

#### **2-4-Phasen-Flip**

Jede Phase benötigen wir als separate Datei und verbindlichen Ausdruck.

Der Standardwechsel von Phase zu Phase ist in der Regel horizontal, also durch Kippen von oben nach unten. Bei einem vertikalen Phasenwechsel, also von links nach rechts, kann das Auge nur 2 Phasen aufnehmen! Zur Vermeidung von Schatten (Ghosteffekt) zwischen den Phasen sollte von großen Flächen mit WEISS oder GELB bzw. allgemein hellem Hintergrund abgesehen werden.

#### **Motion (8 Phasen und mehr)**

Standard sind 8 Phasen. Eine Fertigung bis zu 22 Phasen ist jedoch möglich (Je mehr Phasen, desto unschärfer wird der Ablauf!). Wir benötigen eine separate Datei je Phase oder eine Datei mit jeder einzelnen Phase als separate Photoshop-Ebene.

# **3D (12 Frames)**

Wir benötigen Photoshop-Dateien – Unfertige Layouts erfordern Nachbearbeitungszeit und Kosten. Je Lage (Tiefenwirkung) benötigen wir einzelne Photoshop-Ebenen. Bitte legen Sie links und rechts des Motivs 13 mm Anschnitt an.

# **Morph (8 Frames)**

Standard sind 8 Frames – Wir benötigen die erste und die letzte Phase. Der Hintergrund sollte in beiden Layouts gleich sein!

Fon +49 (0) 56 02 / 93 89-0 Fax +49 (0) 56 02 / 93 89-90 info@vogt-druck.de www.vogt-druck.de

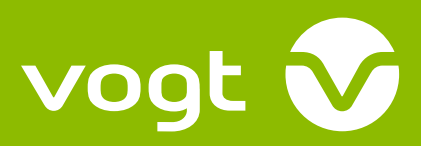

Fon +49 (0) 56 02 / 93 89-0 Fax +49 (0) 56 02 / 93 89-90 info@vogt-druck.de www.vogt-druck.de

# **Wichtige Hinweise**

# **Negativ Schriften**

Negativ Schriften in Weiß verursachen häufig bei Flipbildern einen unerwünschten Ghosteffekt. Dies lässt sich nur ausschließen, wenn der entsprechende Text mit einer Farbe gefüllt wird.

# **3D**

Bei 3D Produkten ist nicht gewährleistet, dass bei direkter Draufsicht der bestmögliche 3D Effekt zu sehen ist. Gegebenenfalls muss man um einen optimalen 3D Effekt zu sehen das Lenticularbild um einige Grad nach links oder rechts kippen.

# **Dummyerstellung**

Von jedem Lenticularprodukt erstellen wir vor der Druckproduktion ein Ansichtsdummy. Zumeist erfolgt dies in Form eines Digitalproofs. Bitte beachten Sie, dass dieses Dummy nur zur Darstellung des Lenticulareffekts dient. In der Regel weist ein Dummy eine schlechtere Qualität als das spätere Druckprodukt auf. Nicht selten tritt ein stärkerer Ghosteffekt auf und im Bild erkennt man eine Streifenbildung.

# **Informationen**

Bitte wenden Sie sich bei Fragen über die Herstellung und Anlieferung von Daten für die Lenticularproduktion an unseren Leiter der Druckvorstufe, Herrn Jörg Garbitz, Telefon 05602/938937.

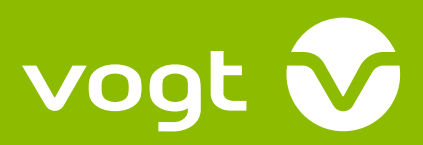

# Lenticular 3D. Septembris 3D. Septembris 3D. Septembris 3D. Septembris 3D. Septembris 3D. Septembris 3D. Septem **Bilder freistellen für Lenticular 3D**

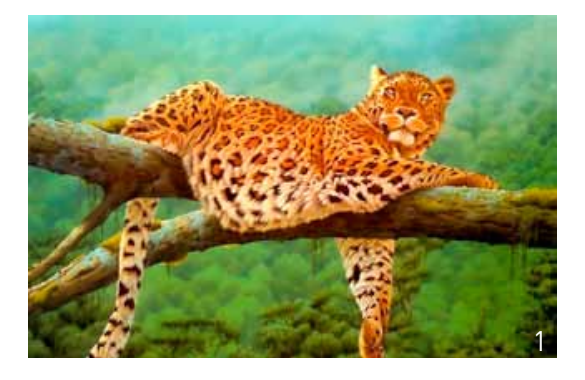

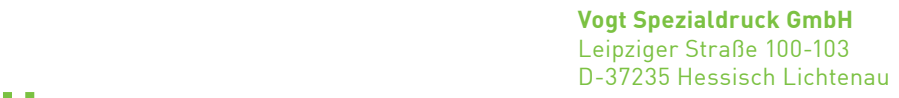

Fon +49 (0) 56 02 / 93 89-0 Fax +49 (0) 56 02 / 93 89-90 info@vogt-druck.de www.vogt-druck.de

Für eine 2D / 3D Konvertierung werden Photoshop Ebenen Daten benötigt. Bildelemente die dreidimensional wirken, müssen freigestellt sein und als Ebene vorliegen. Beachten Sie bitte, das freigestellte Bildteile auf den dahinterliegenden Ebenen gefüllt sein müssen. Siehe Bild 1-5.

Bild 6 zeigt die Bildebenen in einer simulierten 3D Ansicht. 1

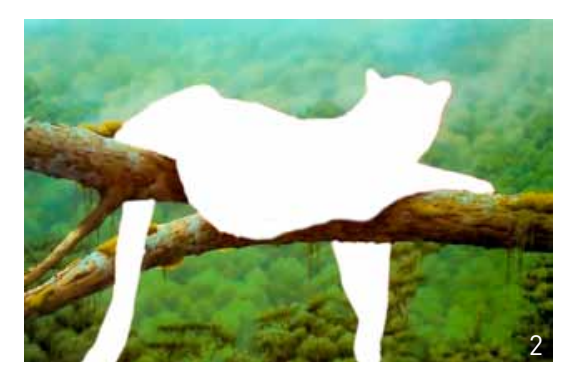

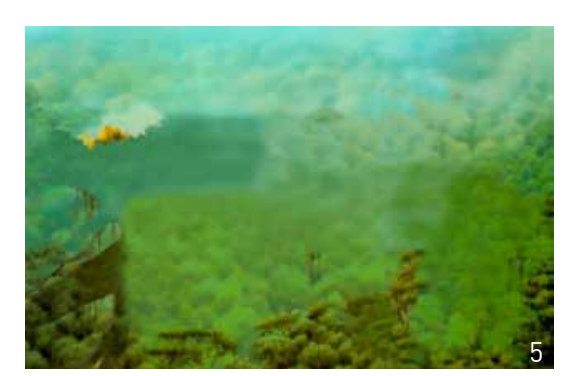

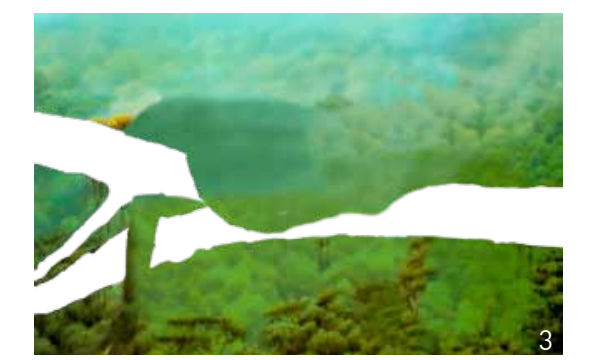

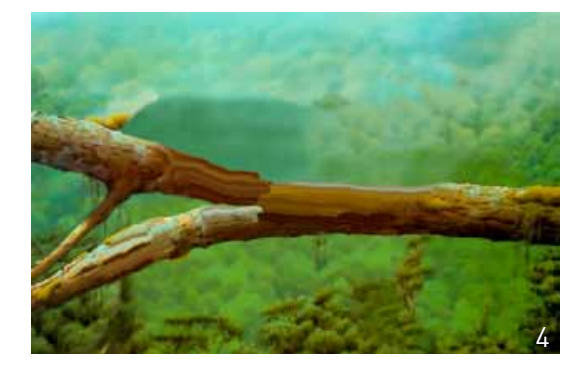

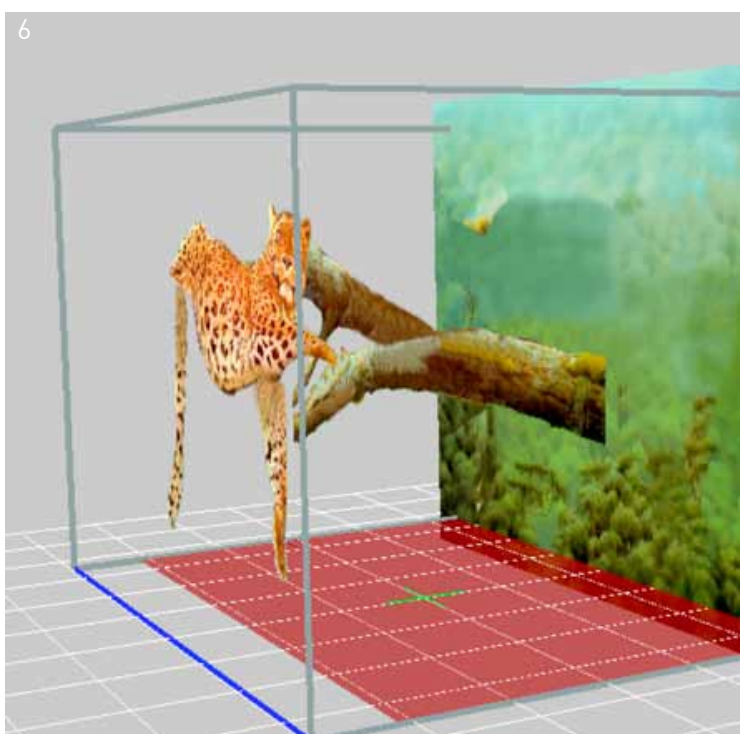